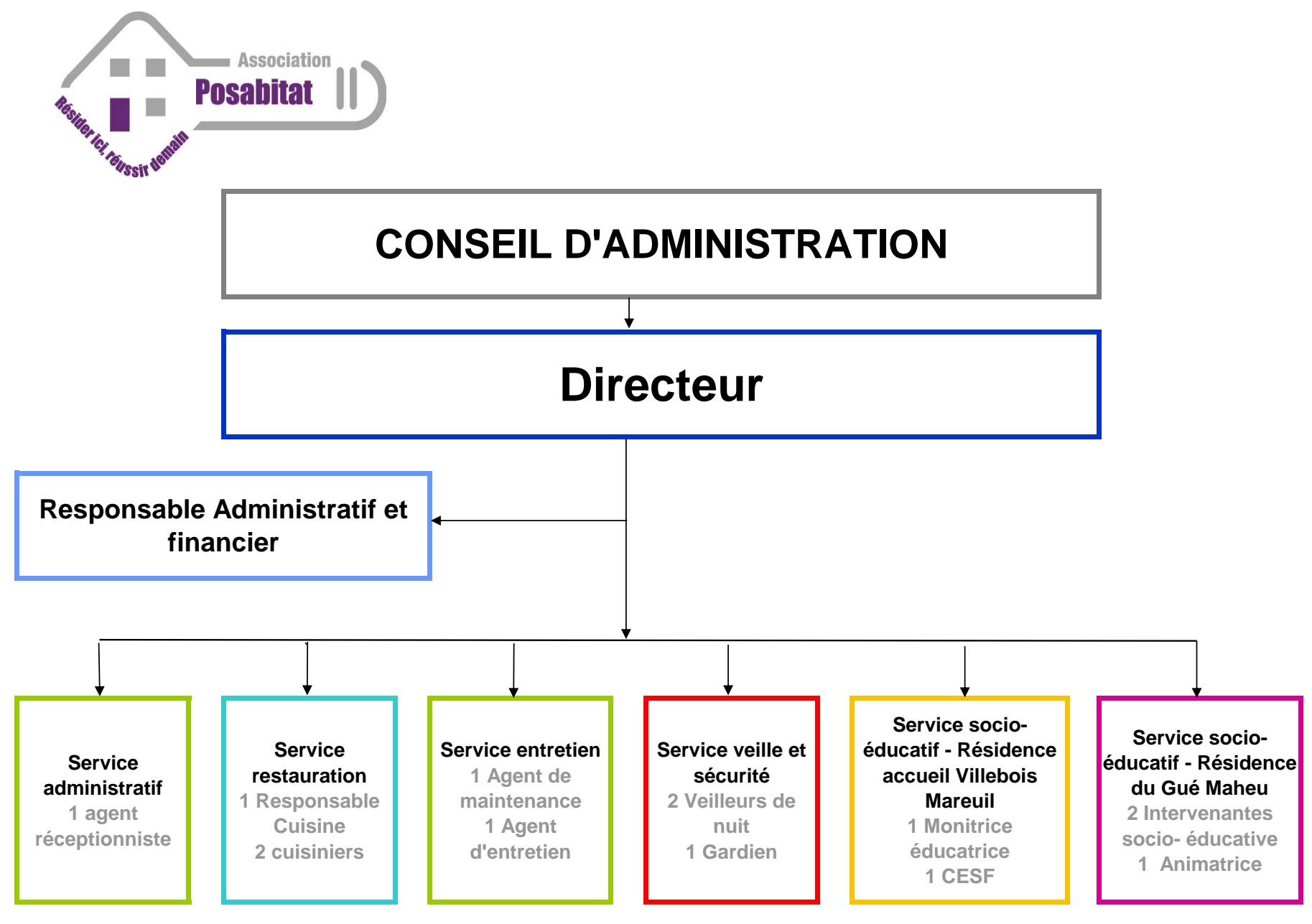

Mise à jour 2018